#### In[1]:= **Needs["SpinDynamica`"]**

#### SpinDynamica version 3.0.1 loaded

**ModifyBuiltIn:** The following built-in routines have been modified in SpinDynamica: {Chop, Dot, Duration, Exp, Expand, ExpandAll, NumericQ, Plus, Power, Simplify, Times, WignerD}. Evaluate ??symbol to generate the additional definitions for symbol.

#### opI (angular momentum operators)

#### In[2]:= **? opI**

opI[spin, μ] defines an angular momentum operator for the indicated spin. If the symbol spin is a List, a sum over the spins in the list is implied, and if the symbol spin is absent, a sum over all spins in the current spin system is taken. The label  $\mu$  may be a phase  $\phi$  (indicating the phase angle of the spin angular momentum in the xy-plane), or may specify the polar angles {θ,ϕ} (indicating spin angular momentum in an arbitrary direction in 3D space). The label  $\mu$  may also take the values "x", "y", "z", indicating spin angular momentum operators along one of the Cartesian axes. Shift operators are indicated by using labels "+","-", while polarization operators for spins-1/2 are indicated by using labels "α", "β". If the label μ is absent, a vector of the three Cartesian angular momentum components is generated. Hence opI[i].opI[j] defines the dot product of the angular momenta of spins i and j.

## 2 spins-1/2

#### In[3]:= **SetSpinSystem[2]**

1<br>- SetSpinSystem: the spin system has been set to {{1, 2  $\frac{1}{2}$ ,  $\frac{1}{2}$  $\begin{matrix} -1 \\ 2 \end{matrix}$ 1<br>- SetBasis: the state basis has been set to ZeemanBasis[{{1, 2  $\frac{1}{6}$   $\frac{1}{2}$ 2  $\{\}$ , BasisLabels → Automatic.

In[4]:= **opI["x"]**

Out[4]=  $I_{1x} + I_{2x}$ 

In[5]:= **opI[3, "x"]**

**SpinSystem:** spin index 3 is not in current spin system. Use SetSpinSystem or SetBasis to set up spin system.

Out[5]= \$Failed

```
In[6]:= opI[{1, 2}, "x"]
```
Out[6]=  $I_{1x} + I_{2x}$ 

In[7]:= **opI[{1, 2, 3}, "x"]**

**SpinSystem:** spin index {1, 2, 3} is not in current spin system. Use SetSpinSystem or SetBasis to set up spin system.

Out[7]= \$Failed

#### In[8]:= **MatrixRepresentation[opI["x"]] // MatrixForm**

Out[8]//MatrixForm=

 $\frac{1}{2}$ 1  $\frac{1}{2}$  0  $\frac{1}{2}$  0 0  $\frac{1}{2}$  $\frac{1}{2}$  0 0  $\frac{1}{2}$  $\frac{1}{2}$  $\frac{1}{2}$  0

```
In[9]:= MatrixRepresentation[opI[1, "x"]] // MatrixForm
```
Out[9]//MatrixForm=

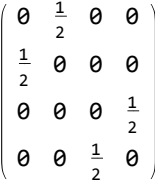

In[10]:= **MatrixRepresentation[opI[2, "x"]] // MatrixForm**

Out[10]//MatrixForm=

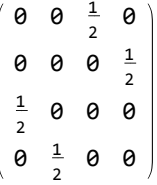

In[11]:= **MatrixRepresentation[2 opI[1, "z"].opI[2, "x"]] // MatrixForm**

Out[11]//MatrixForm=

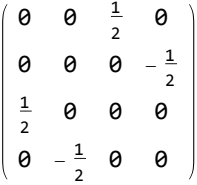

In[12]:= **MatrixRepresentation[2 opI[1, "z"].opI[2, "+"]] // MatrixForm**

Out[12]//MatrixForm=

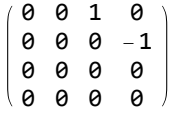

```
In[13]:= MatrixRepresentation[opI[1, "α"].opI[2, "β"]] // MatrixForm
Out[13]//MatrixForm=
               0 0 0 0
                 0 0 0 0
                 0 0 1 0
                 0 0 0 0
   In[14]:= opI[1, π / 4]
   Out[14]= \frac{I_{1x}}{}2
                      +\frac{I_{1 y}}{}2
   In[15]:= opI1, π  3, π / 4
   Out[15]= \frac{1}{-}2
                     \frac{1}{3} \frac{I_{1x}}{1}2
                                    +\frac{I_{1 y}}{}2
                                                  +\frac{I_{1z}}{}2
   In[16]:= opI\left[\frac{\pi}{3}, \frac{\pi}{4}\right]Out[16]= \frac{1}{-}2
                     \frac{1}{3} \frac{I_{1x}}{1}2
                                    +\frac{I_{1 y}}{}2
                                                  + \frac{I_{1z}}{2} + \frac{1}{2}\frac{1}{3} \frac{I_{2x}}{x}2
                                                                                     +\frac{I_{2}y}{\sqrt{2}}2
                                                                                                   +\frac{I_{2z}}{}2
   In[17]:= opI[1].opI[2]
```
Out[17]=  $I_{1x} \cdot I_{2x} + I_{1y} \cdot I_{2y} + I_{1z} \cdot I_{2z}$ 

In[18]:= **opI[1].{a, b, c}** Out[18]=  $a I_{1x} + b I_{1y} + c I_{1z}$ 

# spin "I" (quantum number 1) and spin "S" (quantum number 3/2) In[19]:= **SetSpinSystem{"I", 1}, "S", 3 2**

**SetSpinSystem:** the spin system has been set to  $\{ \{1, 1\}$ ,  $\{5, -3\}$  $\begin{matrix} - \\ 2 \end{matrix}$ 

3<br>- SetBasis: the state basis has been set to ZeemanBasis[{{I, 1}, {S, 2  $\{\}$ , BasisLabels → Automatic.

In[20]:= **opI["x"]**

Out<br>[20]=  $\mathbf{I}_x + \mathbf{S}_x$ 

In[21]:= **MatrixRepresentation[opI["x"]] // MatrixForm**

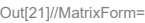

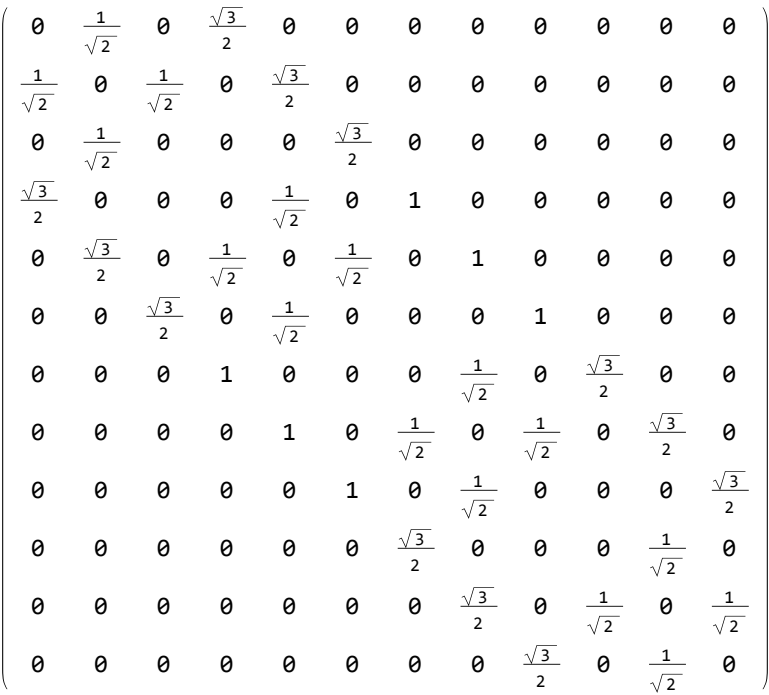

In[22]:= **opI[1, "x"]**

**SpinSystem:** spin index 1 is not in current spin system. Use SetSpinSystem or SetBasis to set up spin system.

Out[22]= \$Failed

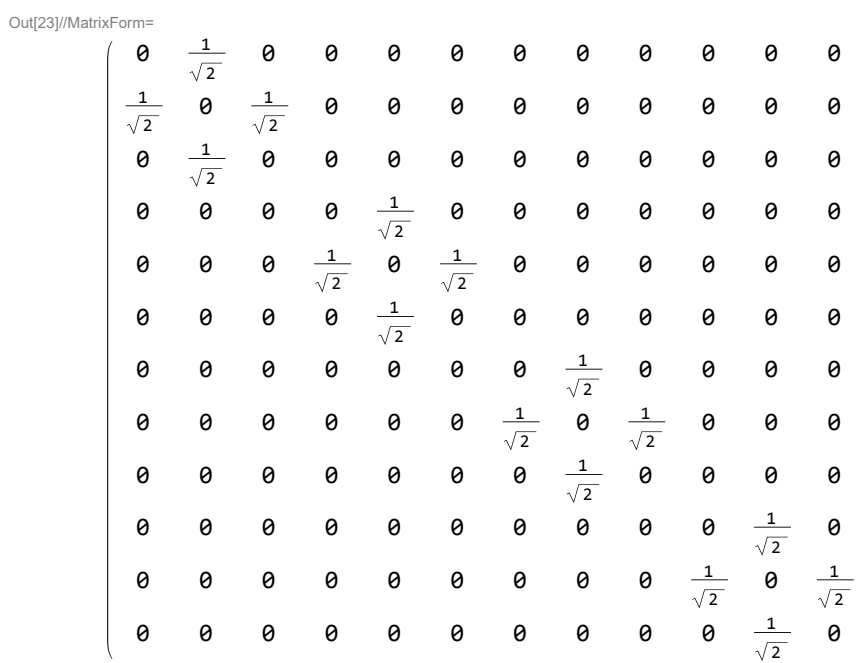

## In[23]:= **MatrixRepresentation[opI["I", "x"]] // MatrixForm**

In[24]:= **MatrixRepresentation[opI["S", "x"]] // MatrixForm**

Out[24]//MatrixForm=

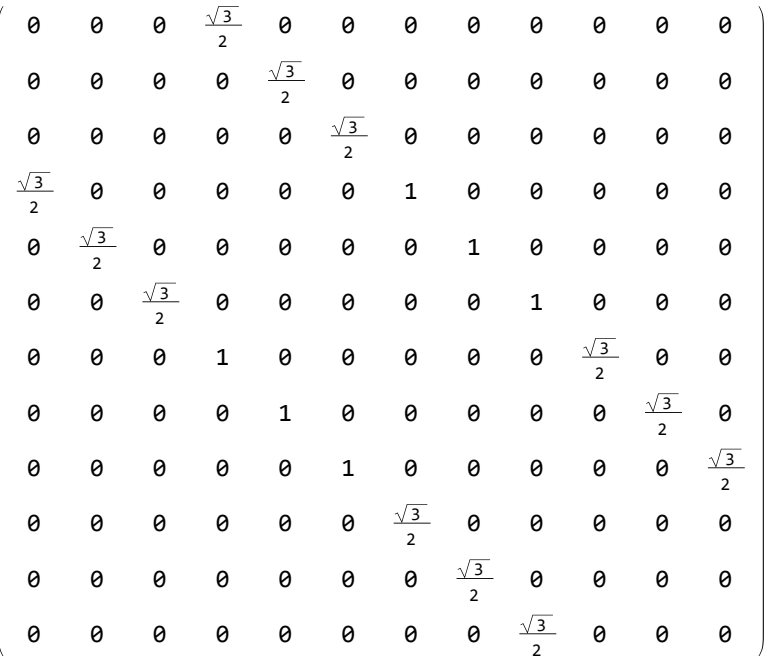

In[25]:= **MatrixRepresentation[opI["I", "z"]^2] // MatrixForm**

Out[25]//MatrixForm=

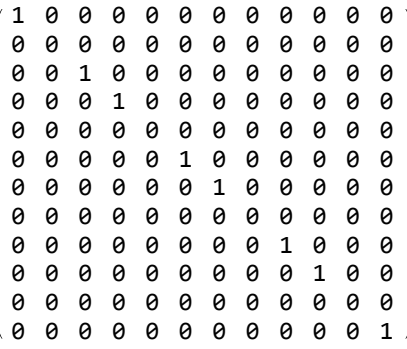

### In[26]:= **? AngularMomentumOperator**

AngularMomentumOperator is a synonym for opI

In[27]:= **MatrixRepresentation[AngularMomentumOperator["I", "z"]^2] // MatrixForm**

Out[27]//MatrixForm=

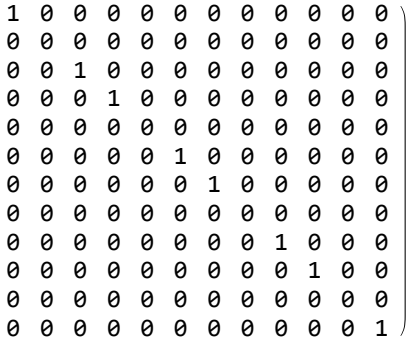